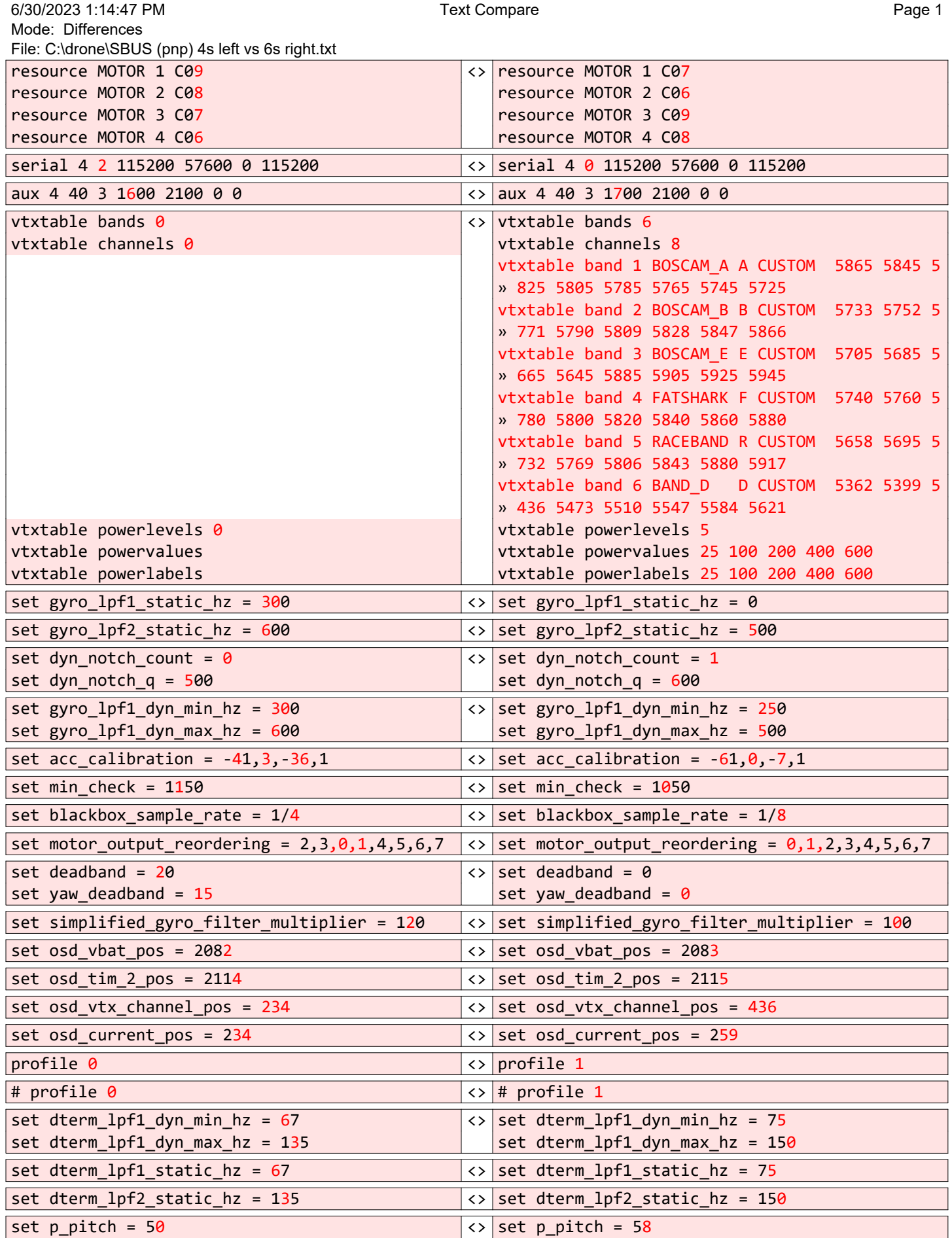

Beyond Compare v4.3.7

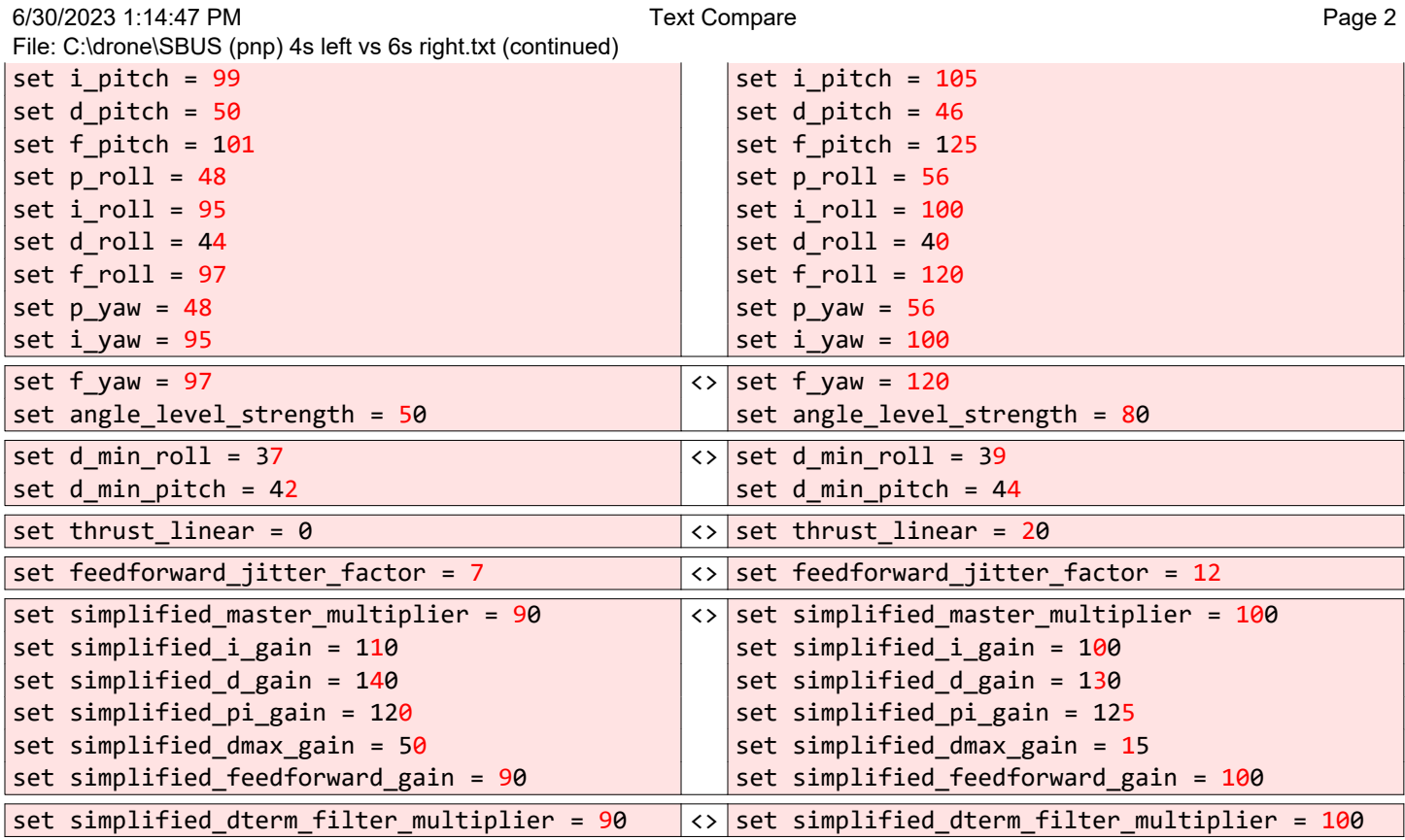

Beyond Compare v4.3.7